Die Nutzung von Krypto Bilanzierung setzt eine vollständige und korrekte Dokumentation aller Geschäftsvorfälle mit Krypto Währungen voraus. Ein Großteil unserer Kunden nutzt hierzu Tools wie cointracking.info - was den Aufwand erheblich reduziert.

Da die Qualität dieser Daten maßgeblich auch das Ergebnis in unserer Software beeinflusst, geben wir an dieser Stelle ein paar einfach zu überprüfende Punkte mit.

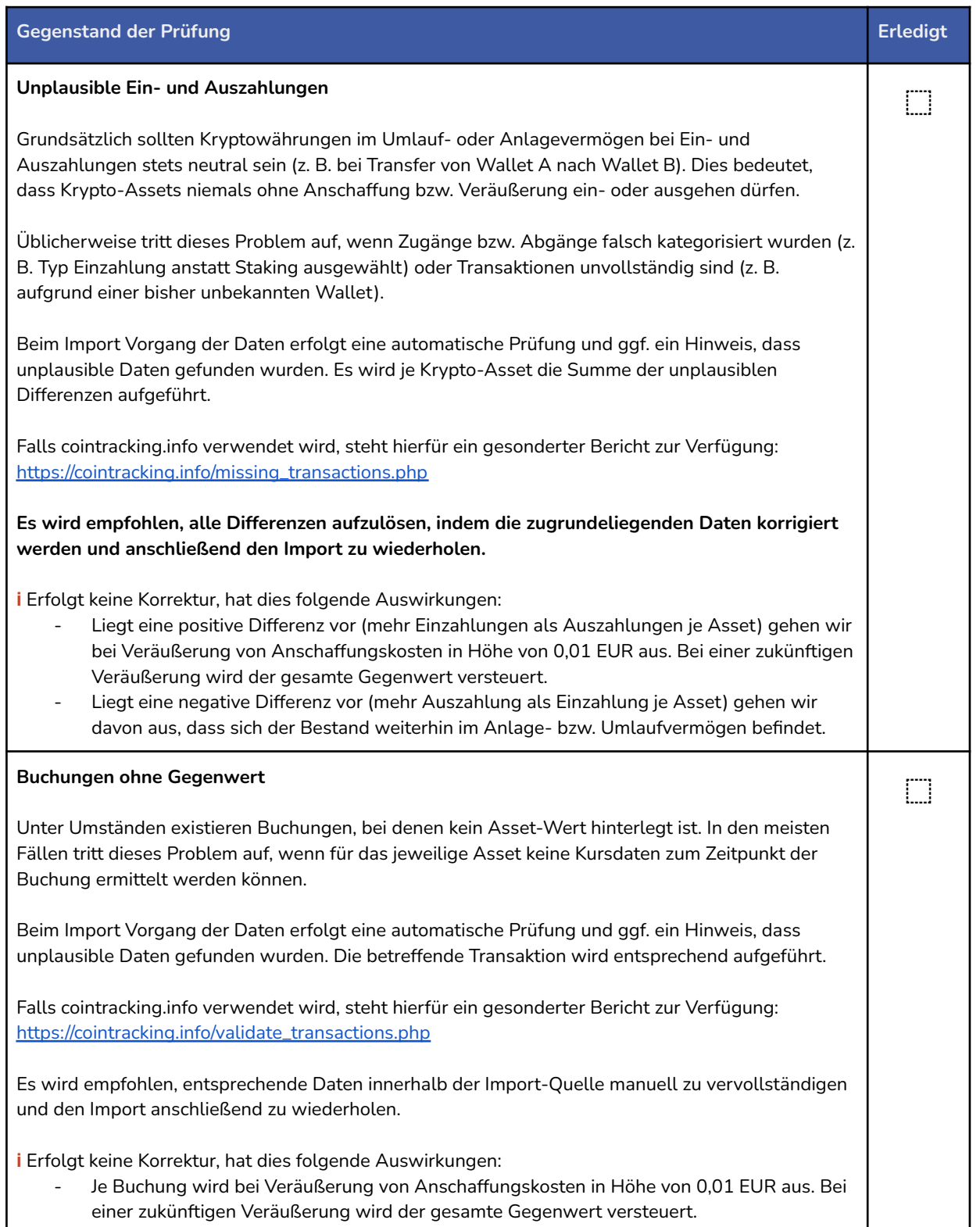